Sheffield Teaching Hospitals **NHS NHS Foundation Trust** 

# **Patient View**

On-line access to your renal healthcare information

# **Information for patients** Sheffield Kidney Institute (Renal Unit)

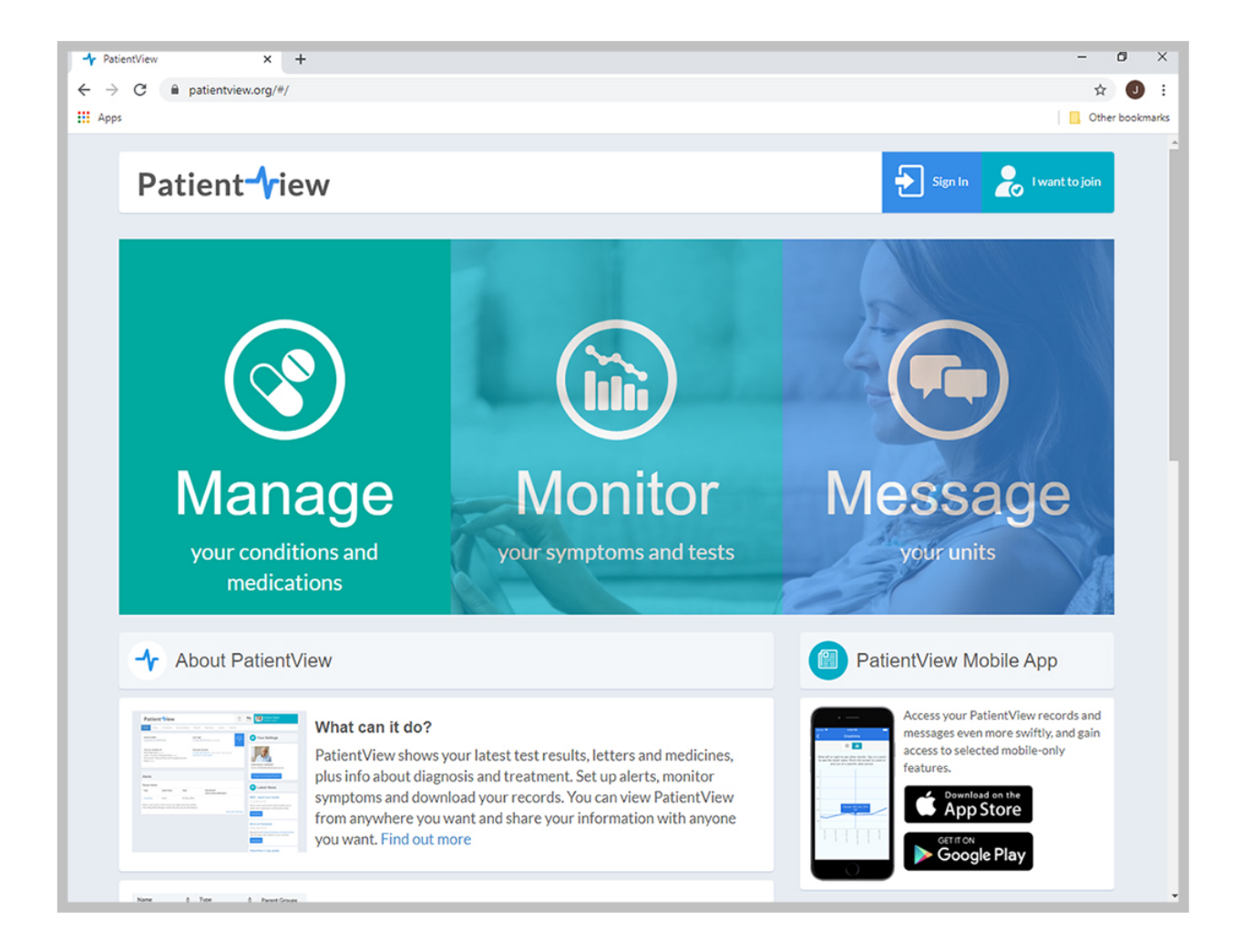

**PROUD** TO MAKE A DIFFERENCE

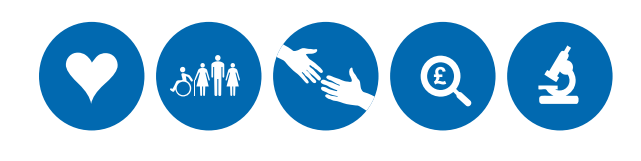

SHEFFIELD TEACHING HOSPITALS NHS FOUNDATION TRUST

#### **What is Patient View?**

Patient View is a secure on-line system that lets you look at details about your renal healthcare. It can show you for example:

- Your latest blood test results
- Trends and patterns in your blood test results
- A list of the tablets and medicines you are taking
- Your status on the deceased donor kidney transplant list
- Information about your kidney condition and treatment
- Links to other helpful websites

You can also:

- Enter your own results, for example blood pressure or blood glucose (sugar)
- Find Patient View on Facebook
- Use the Patient View mobile app

You can find out more by visiting **<https://www.patientview.org/#/>**

#### **How does Patient View work?**

Patient View takes health information from the Renal Unit's computer system and makes it available through Patient View. This happens about once a day.

You need to fill in the enrolment form at the back of this leaflet to give your permission for your information to be sent to Patient View where you can see it.

#### **Is it safe to use?**

Patient View is very safe; it uses security systems like the ones used for online banking and shopping. Every time any information is sent across the internet, it is put into code. The codes used are almost impossible to break. However, it might be possible for a determined internet hacker (or 'spy') to break the code and find your information or learn your password. If this worries you a lot, you should not join Patient View.

If you think someone may have discovered your password, you can change it at any time.

#### **Do I have to pay?**

No, there is no fee to join Patient View but you will need access to the internet; at home, work or on your mobile phone for example.

#### **What are the benefits of Patient View?**

The benefits of using Patient View can be:

- A better understanding of your kidney disease and what causes it.
- More control of your care.
- More able to be involved in decisions about your care.
- Show other healthcare staff the information if you visit another hospital or clinic for example, even if you are away on holiday.

Here are some comments people have made about using Patient View:

- $\checkmark$  "I would never want to be without it. That's going back to the dark ages"
- $\checkmark$  "For me, it's a tool to help me look after myself"
- $\checkmark$  "I get more time to think about the questions that I want to ask the doctor, rather than thinking about it before I go in"
- $\checkmark$  "I might ring the dietitian up and have a conversation about my blood results. I probably wouldn't have done that before I used Patient View"
- $\checkmark$  "Great site, I have used it since 2008 for results and information before and after my transplant, get blood results the evening of my hospital visit or morning after"

#### **Do I have to join Patient View?**

No, you don't have to join. Your information will not be made available on Patient View without your permission.

If you do decide to join and then change your mind you can leave Patient View at any time. Contact the Renal Computer room staff; we explain how to do this at the end of this leaflet.

All of your information will be removed from Patient View. Your treatment will not be affected.

# **How do I join Patient View?**

To join Patient View you can either:

- Fill in the enrolment form at the back of this leaflet. You will be sent a username and password
- Click on **"I want to join"** and fill in the details asked for on the online form

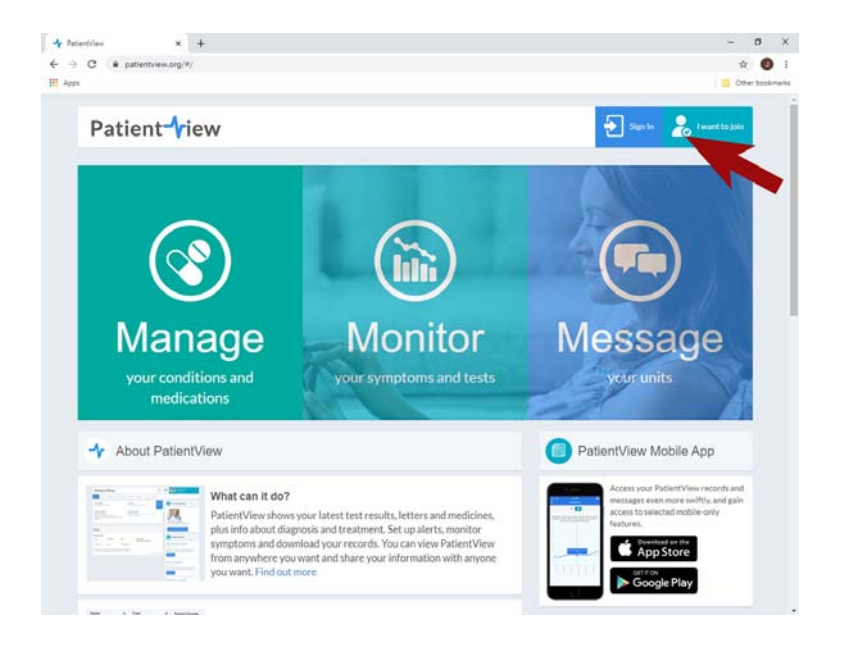

#### **I'm not used to using the Internet. Can I still use Patient View?**

If you're not used to using the internet, you may have a family member or trusted friend who could help you. You can share your log-on details with anyone you want.

Some libraries have computers with internet access and the librarians may be able to help you access the internet and log-on to Patient View. They may know about courses you could take to help you start to learn about using the internet.

## **How do I log on?**

Once you have your username and password, you can access Patient View via the internet.

• Go to: **[www.patientview.org](http://www.patientview.org)**

This is the home page of the website.

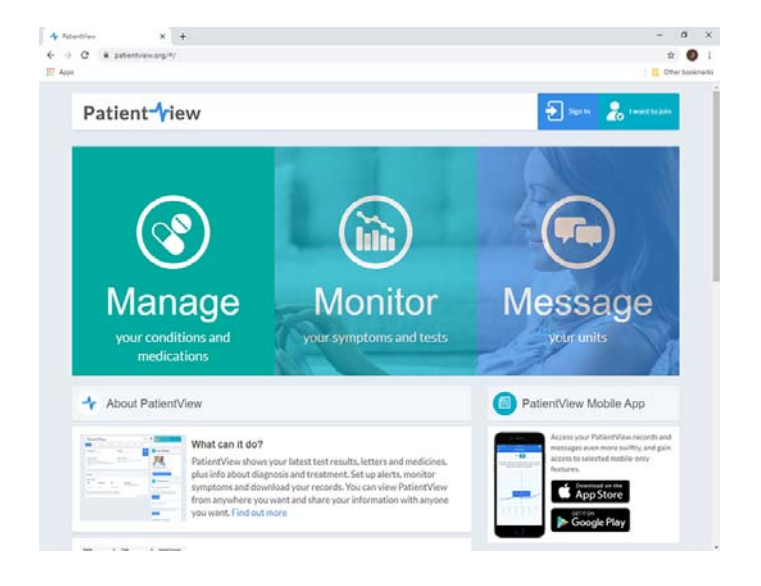

#### • Click on **'sign in'**

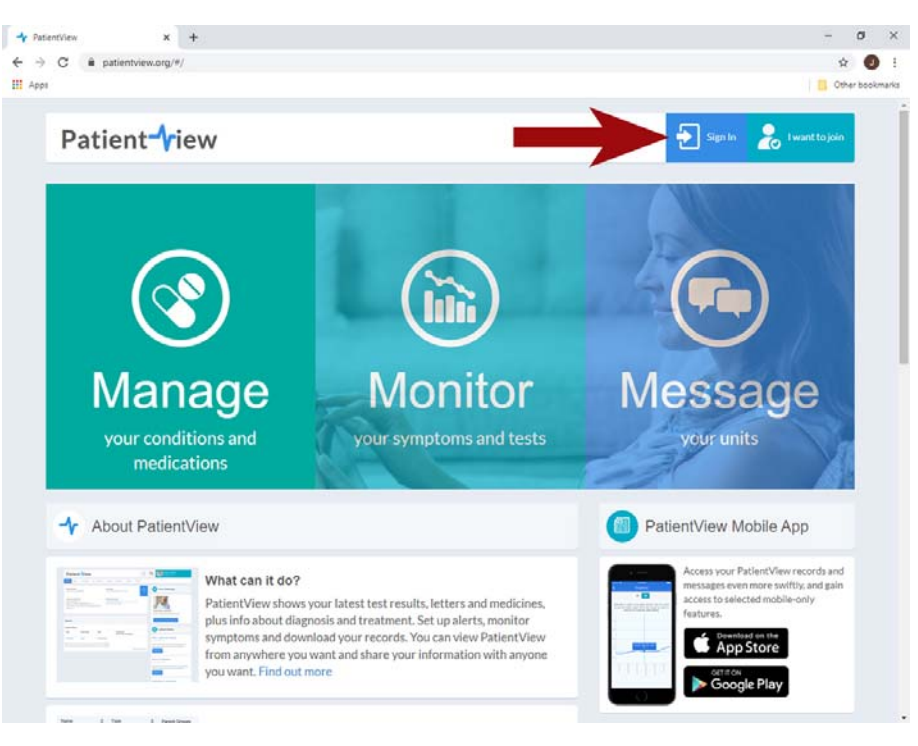

• Enter the **username** and **password** you were given.

Once you have used this, you will be asked to enter a new password.

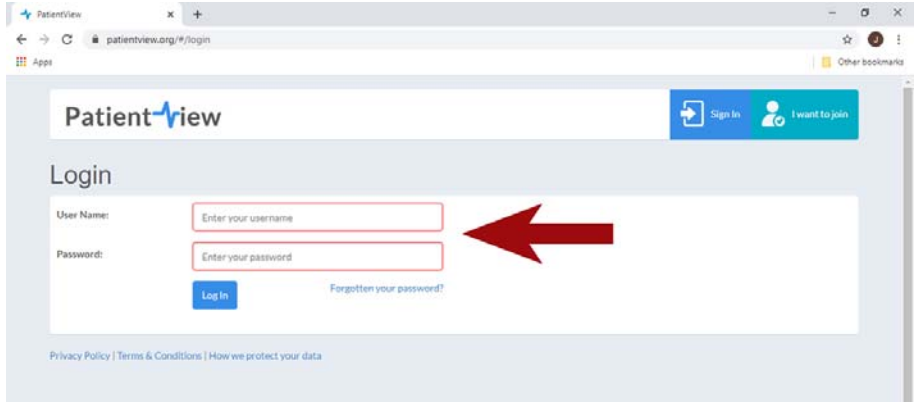

• Once you have logged on you can **click the 'tabs' at the top** of the screen page to see your information.

**Please keep this leaflet in case you have any questions later.**

## **How do I use the Patient View app on my smartphone?**

You can download the app from the App store or get it on Google Play, depending on your make of smartphone.

Once you have your username and password, you can access Patient View via the app.

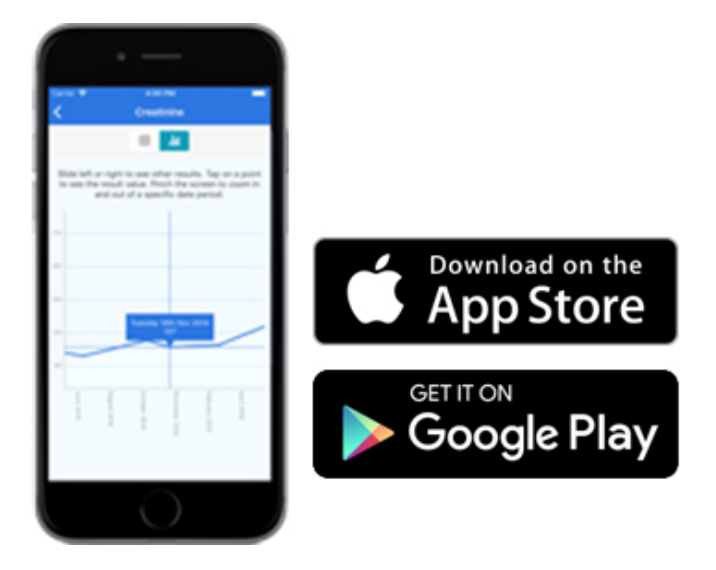

Your log-on details are the same whether you use the app or the internet to access Patient View.

#### **Who do I contact for more information or with a problem?**

If you have any problem with your username or password, please get in touch with the Renal Computer Room staff on:

#### **0114 226 9201**

Monday - Thursday, 10.00am - 4.00pm

**The Renal Computer Room staff are always happy to help with questions or problems about Patient View. However, they are not able to answer any questions about your kidney condition, treatment or blood results for example.**

#### **Completing the enrolment form**

By completing this form you are asking us to make information from your renal records available on the Internet via Patient View. This information may come from:

- your existing computer record held in your Renal Unit, and
- other relevant national healthcare-related systems, such as UK Transplant

Once you have been given a username and password you will be able to access this information from any Internet-connected computer. Your GP, and some staff from your renal unit, will also be able to view it. You can choose to show it to anyone else by using your password.

Your information will not be made available on Patient View without your permission. If you decide not to join, or wish to withdraw from the system, it will not affect your treatment.

# **Enrolment form**

 $\mathbf{r}$ Ï f, f, п

**I understand the information I have been given about the security of my computer-held clinical information. I would like access to my information on the Patient View website.**

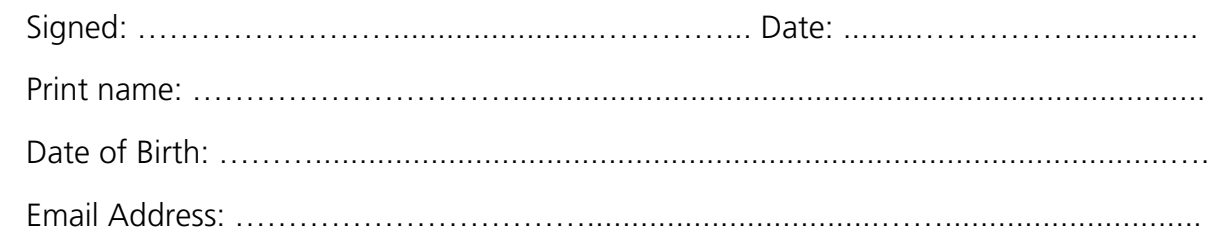

Your username and password will be sent by post and may take up to a week to reach you. **Contact us if it does not arrive.**

#### **Approved by**

I,  $\mathbf{I}$  $\mathbf{I}$  $\mathbf I$  $\mathbf{I}$ T. I.  $\mathbf I$ T. I. I. T. I.  $\mathbf{I}$ п I.

I confirm that the patient has been given a copy of the security and contact information. (To be completed by Renal Computer Staff)

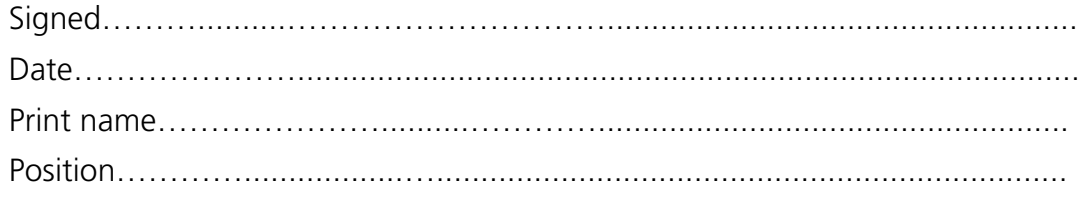

Please return this form to:

 $\frac{1}{6}$ 

**Renal Computer Team Renal Sorby Wing, E Floor Northern General Hospital Herries Road Sheffield S5 7AU**

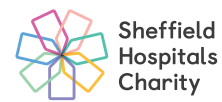

To help support your local hospitals visit sheffieldhospitalscharity.org.uk

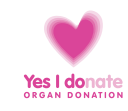

#### Alternative formats can be available on request. Email: **sth.alternativeformats@nhs.net**

#### **© Sheffield Teaching Hospitals NHS Foundation Trust 2020**

Re-use of all or any part of this document is governed by copyright and the "Re-use of Public Sector Information Regulations 2005" SI 2005 No.1515. Information on re-use can be obtained from<br>the Information Governance Depa